# C\_TADM51\_74<sup>Q&As</sup>

SAP Certified Technology Associate - System Administration (Oracle DB) with SAP NetWeaver 7.4

## Pass SAP C\_TADM51\_74 Exam with 100% Guarantee

Free Download Real Questions & Answers PDF and VCE file from:

https://www.leads4pass.com/c\_tadm51\_74.html

100% Passing Guarantee 100% Money Back Assurance

Following Questions and Answers are all new published by SAP Official Exam Center

- Instant Download After Purchase
- 100% Money Back Guarantee
- 365 Days Free Update
- 800,000+ Satisfied Customers

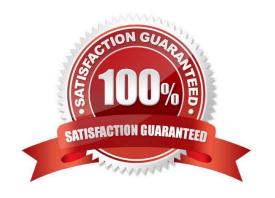

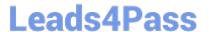

## **QUESTION 1**

You have developed repository objects for AS ABAP-based SAP systems. Your development work is being logged within a transport request. What happens when you release your task in the Transport Organizer (transaction SE09) of the development system? Please choose the correct answer.

- A. Repository locks are released for the respective repository objects.
- B. The repository objects can no longer be changed.
- C. Object entries are copied into the object list of the transport request for the respective repository objects.
- D. The export process starts.

Correct Answer: C

#### **QUESTION 2**

What system behavior can be achieved by using specific profile parameters in AS ABAP- based SAP systems?

There are 2 correct answers to this question.

- A. You can generally deactivate authorization checks in the complete SAP system (for example, in Sandbox systems).
- B. You can set the minimum password length.
- C. You can enable an emergency "master user", named "SAP\_ALL".
- D. You can set an expiration time for passwords.

Correct Answer: BD

## QUESTION 3

For which purposes can property variants in CCMS monitoring be used? There are 3 correct answers to this question.

- A. To enable cross-system monitoring
- B. To transport sets of threshold values from one SAP system to another SAP system
- C. To allow users to use different sets of threshold values at the same time
- D. To switch between different sets of threshold values triggered by a switch of the operation mode
- E. As containers for threshold values

Correct Answer: BDE

## https://www.leads4pass.com/c\_tadm51\_74.html

2024 Latest leads4pass C\_TADM51\_74 PDF and VCE dumps Download

#### **QUESTION 4**

In what sequence should you perform the listed steps when setting up operation modes? Choose the correct answer(s).

- A. 1. Create operation modes 2. Assign instances 3. Distribute work processes 4. Maintain time table
- B. 1. Create operation modes 2. Maintain time table 3. Distribute work processes 4. Assign instances
- C. 1. Create operation modes 2. Distribute work processes 3. Maintain time table 4. Assign instances
- D. 1. Create operation modes 2. Distribute work processes 3. Assign instances 4. Maintain time table

Correct Answer: A

### **QUESTION 5**

While you set up an operation mode and work process distribution screen, for which work processes can you increase the number by 1 without decreasing any others? There are 3 correct answers to this question.

- A. Reserved work processes
- B. Spool work processes
- C. Enqueue work processes
- D. Dialog work processes
- E. Update work processes

Correct Answer: ADE

<u>Latest C TADM51 74</u> <u>Dumps</u> C TADM51 74 Study Guide C TADM51 74 Braindumps